## **Demandes**

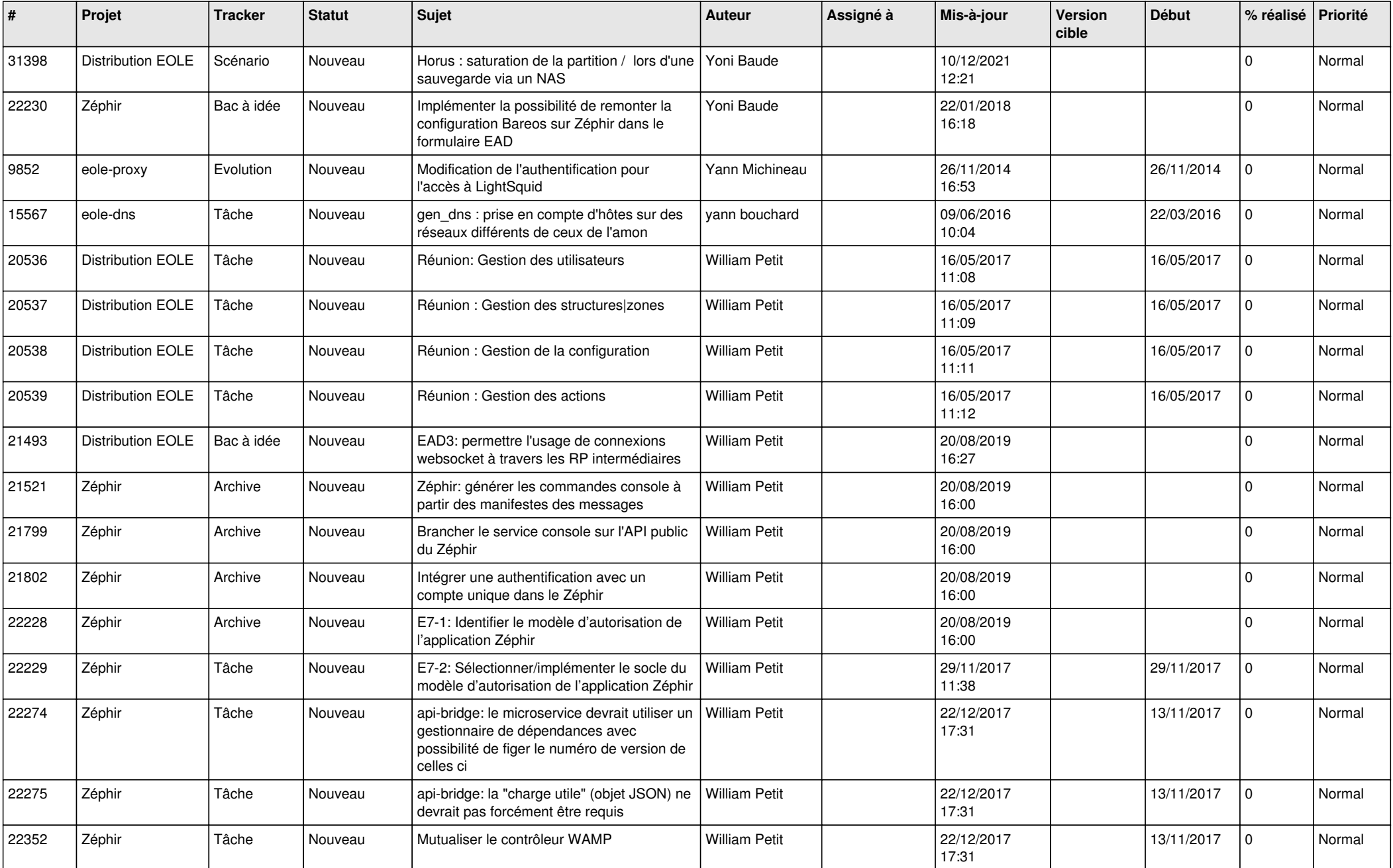

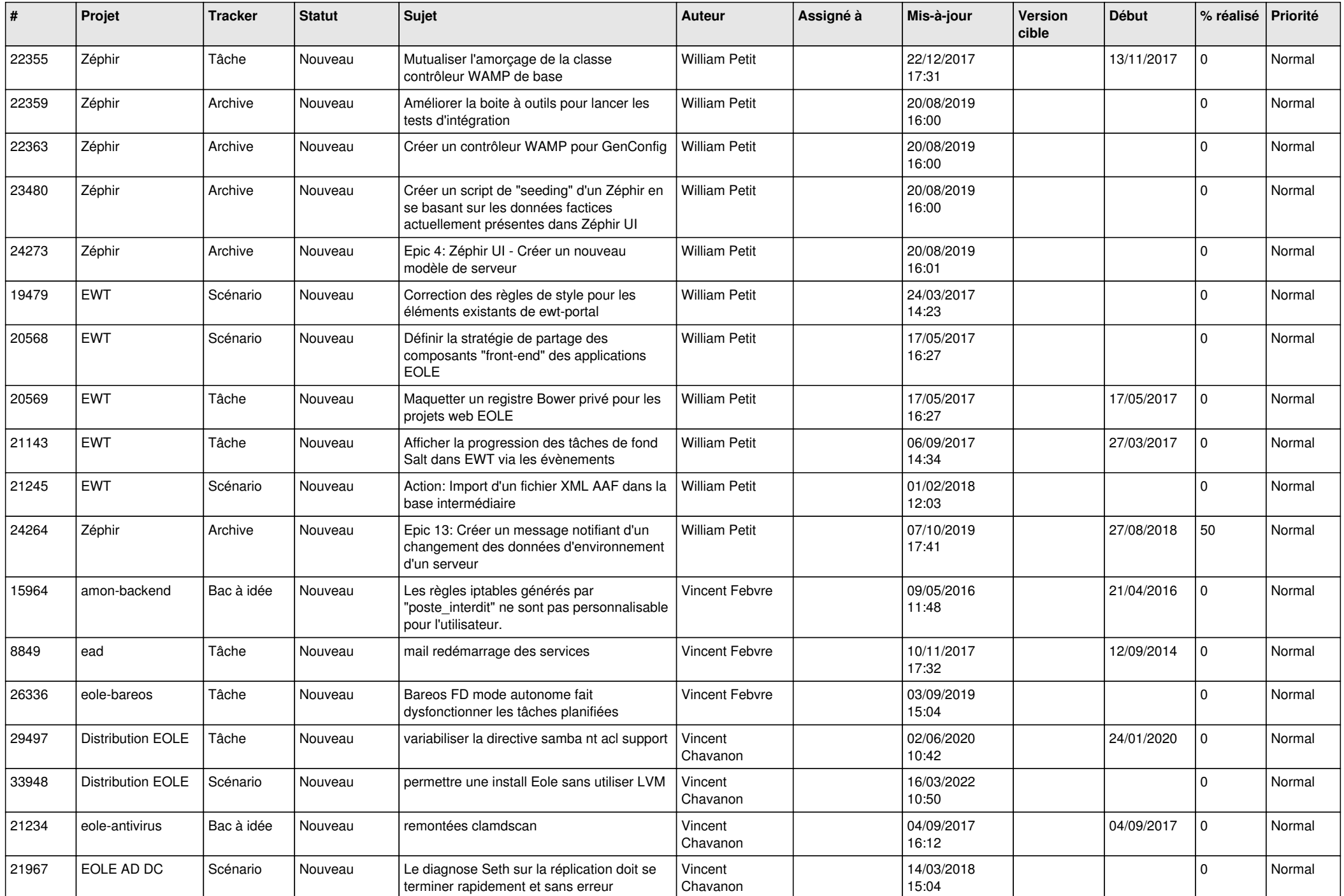

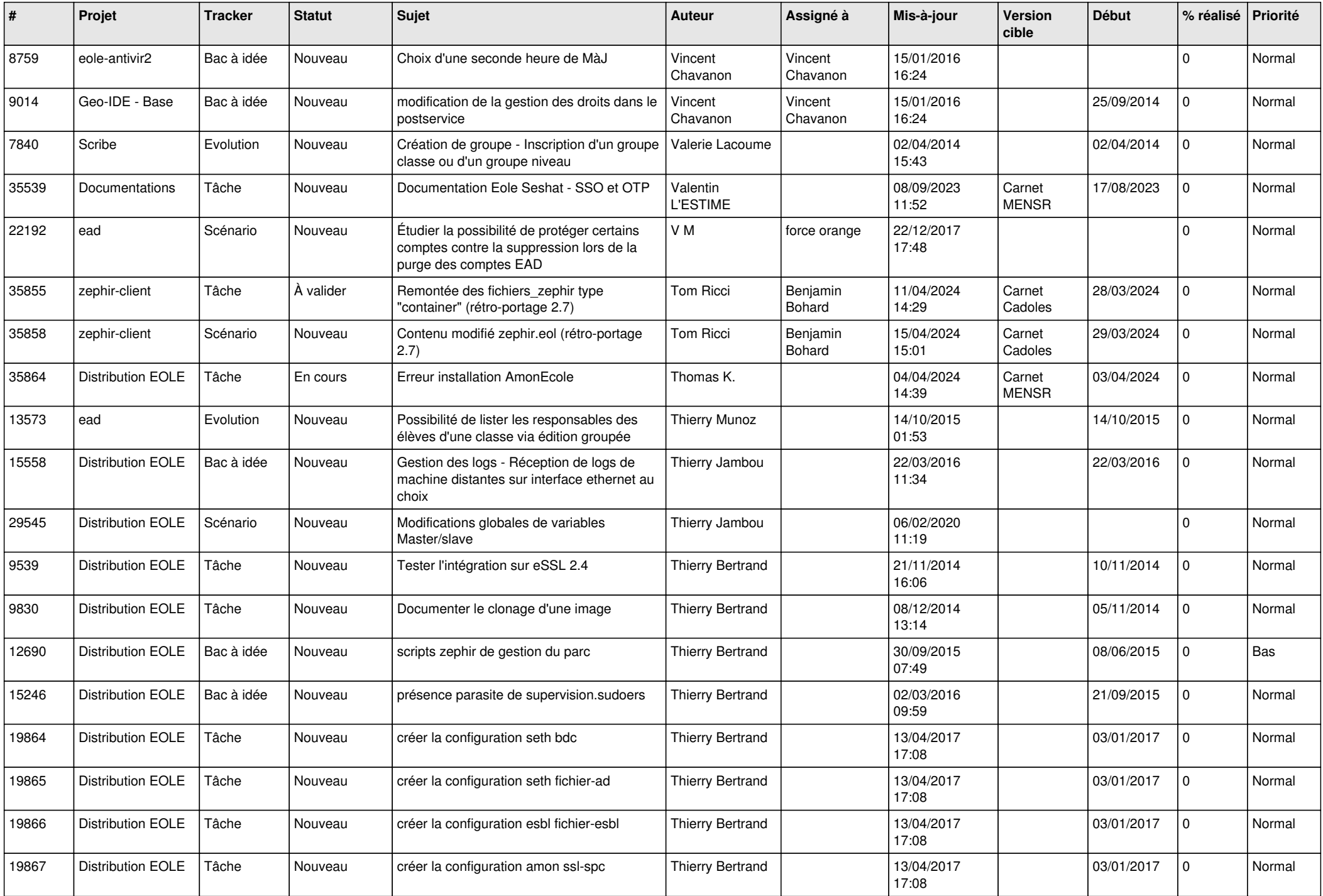

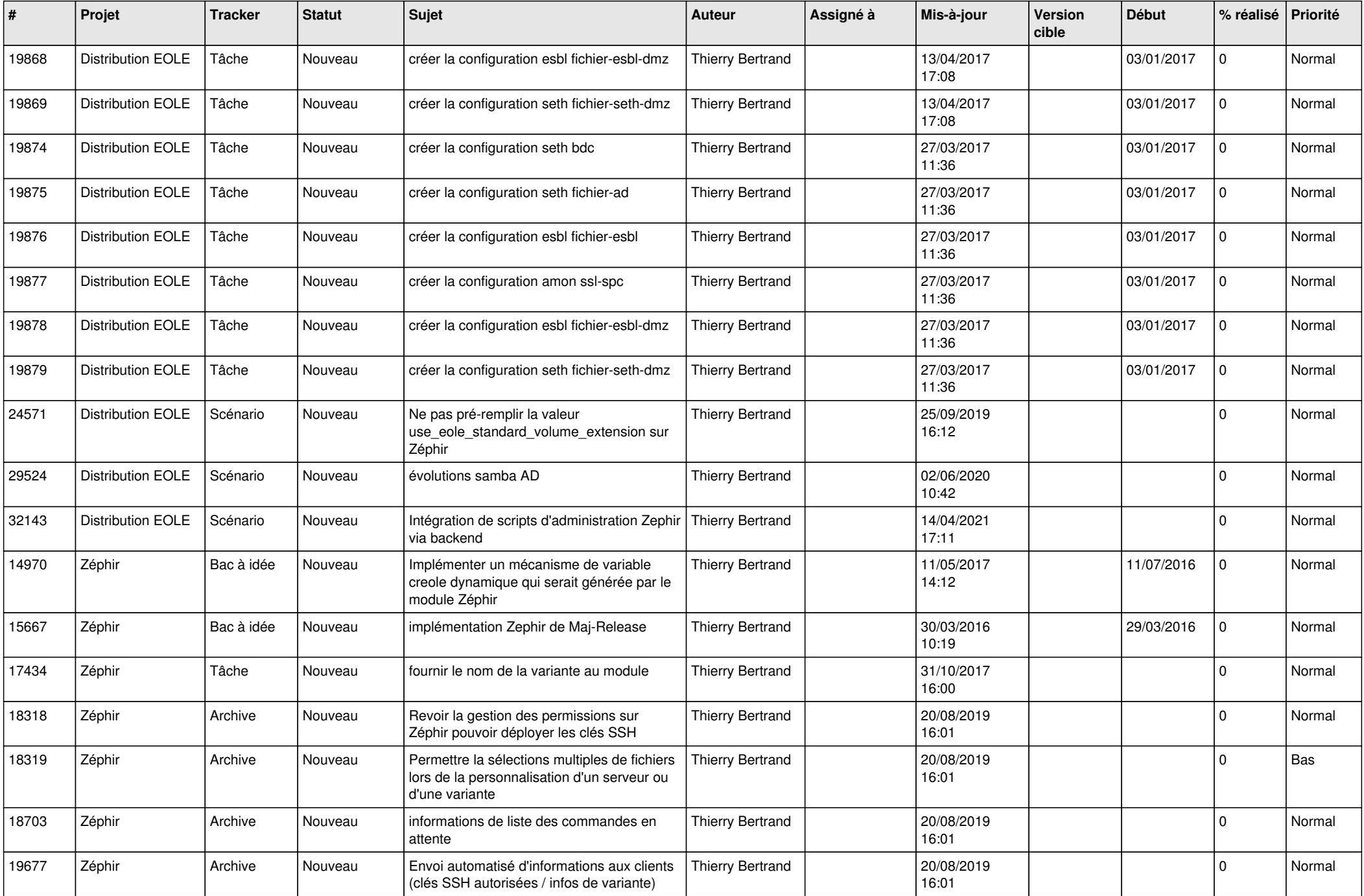

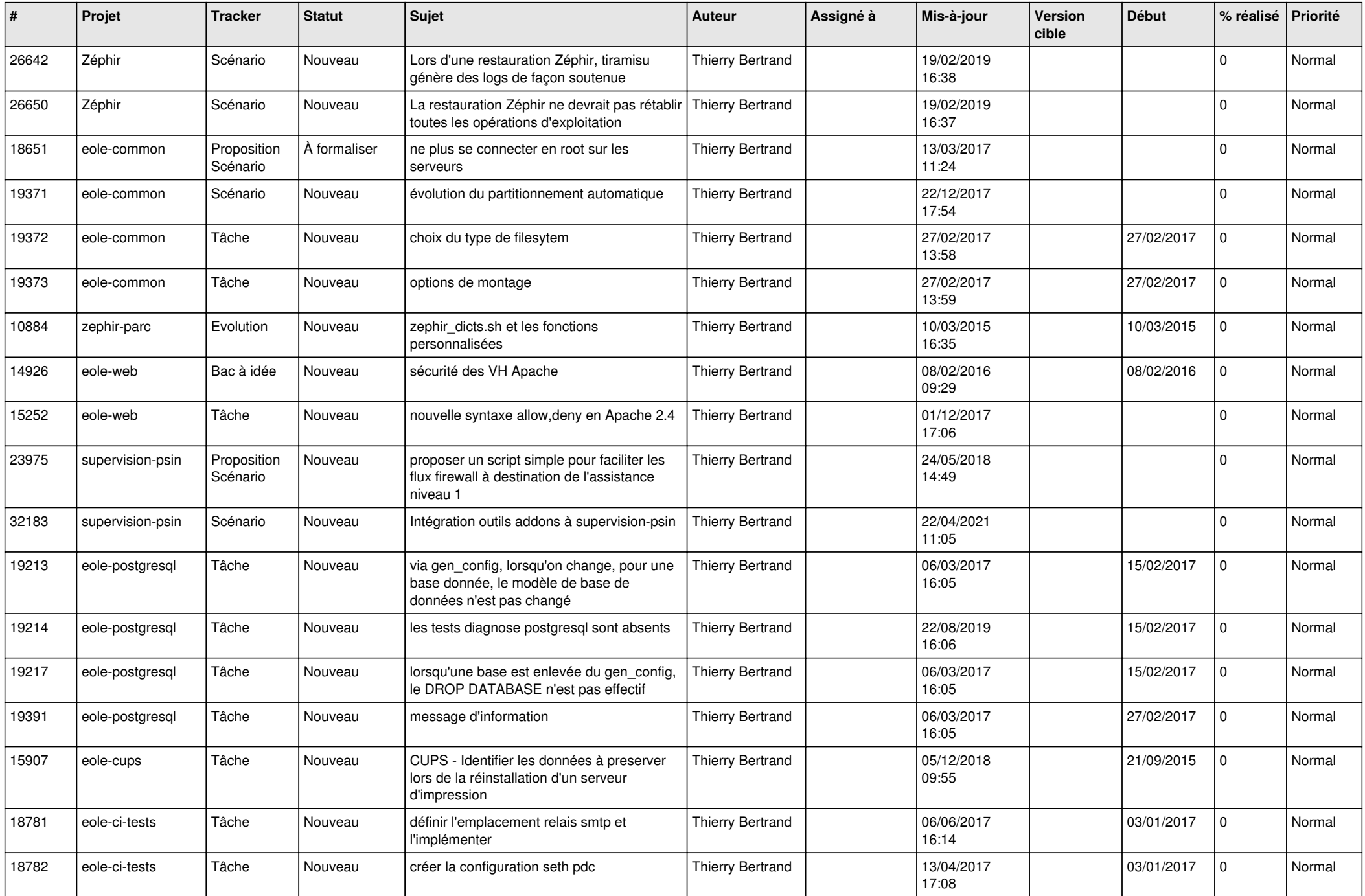

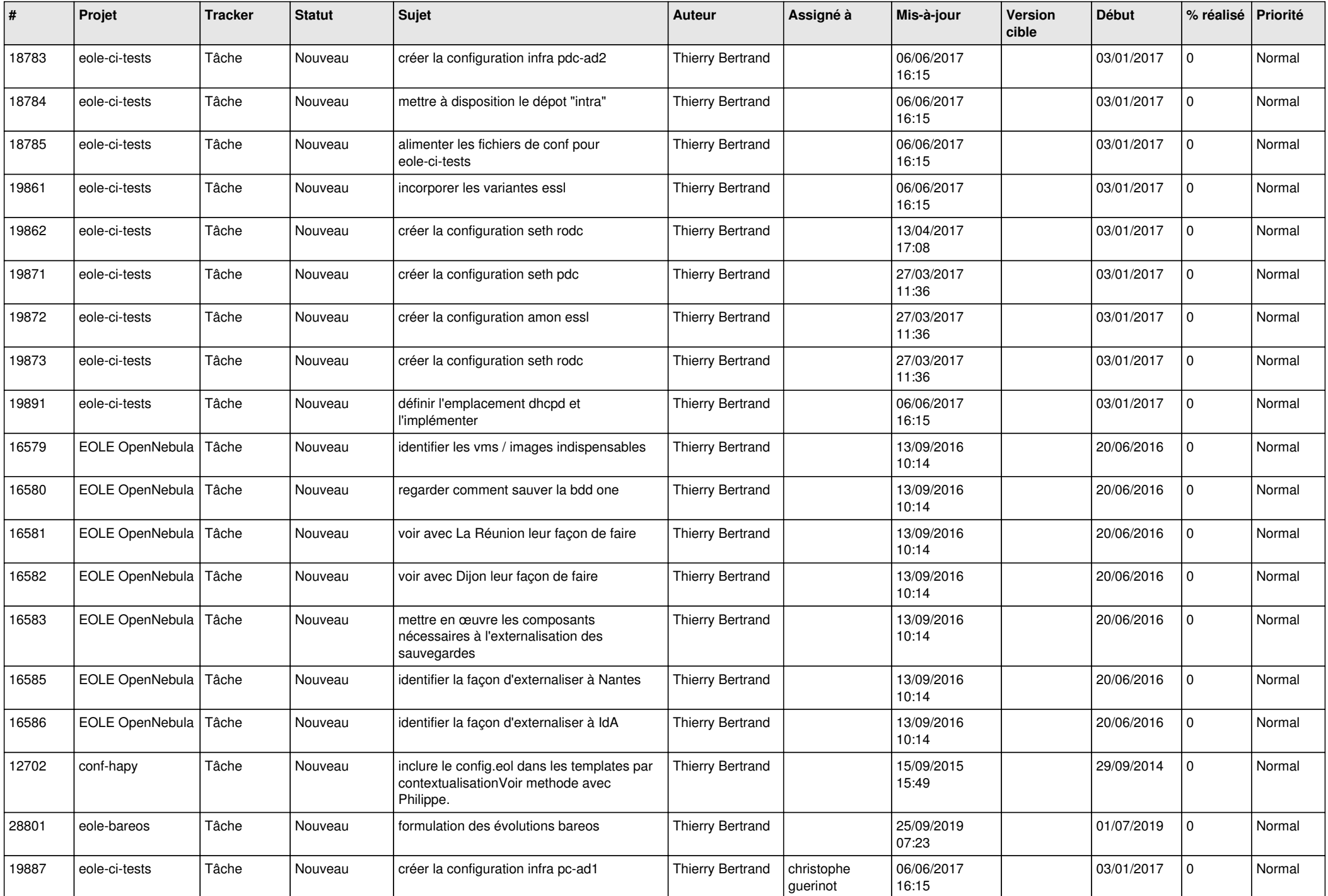

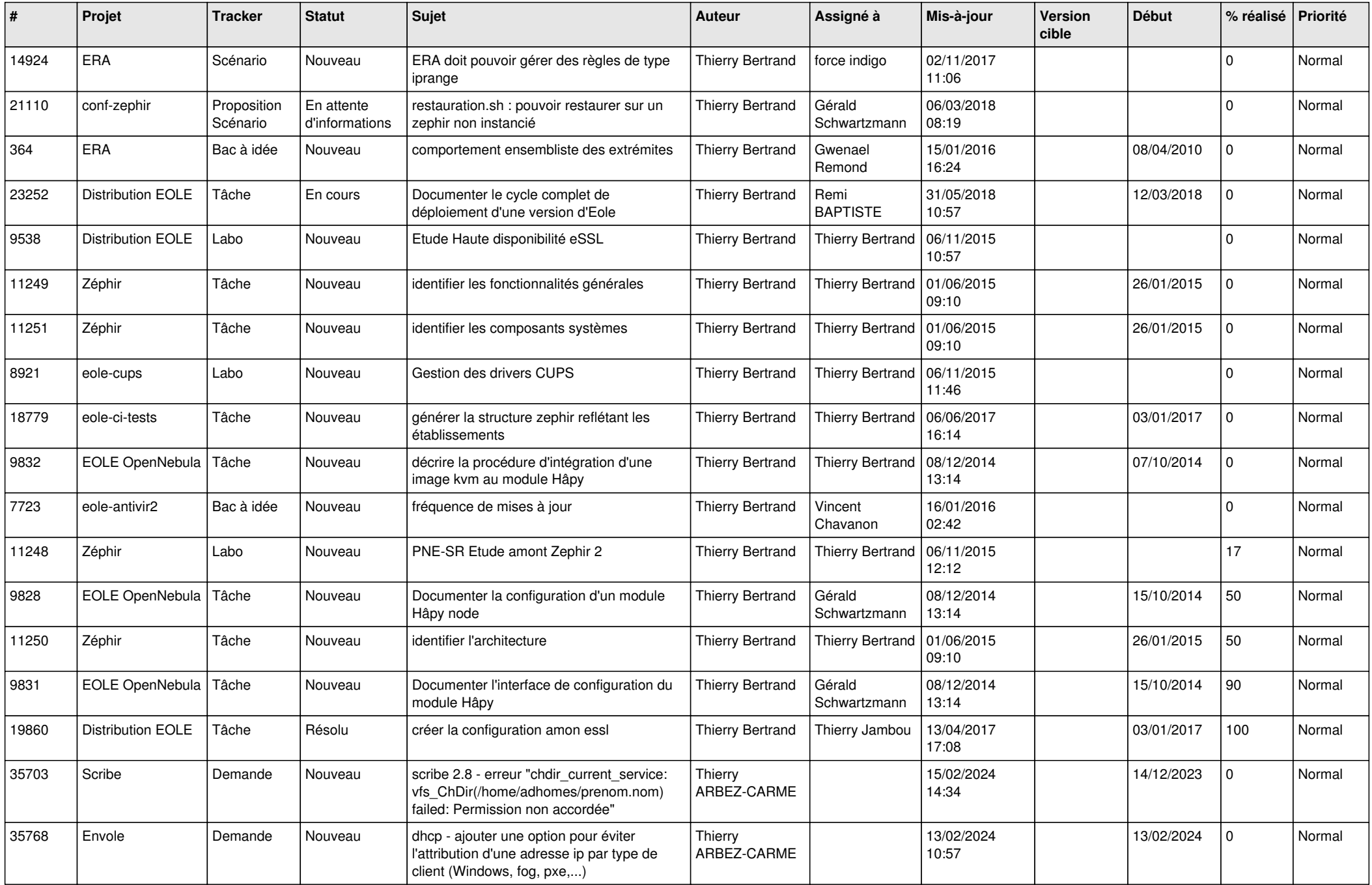

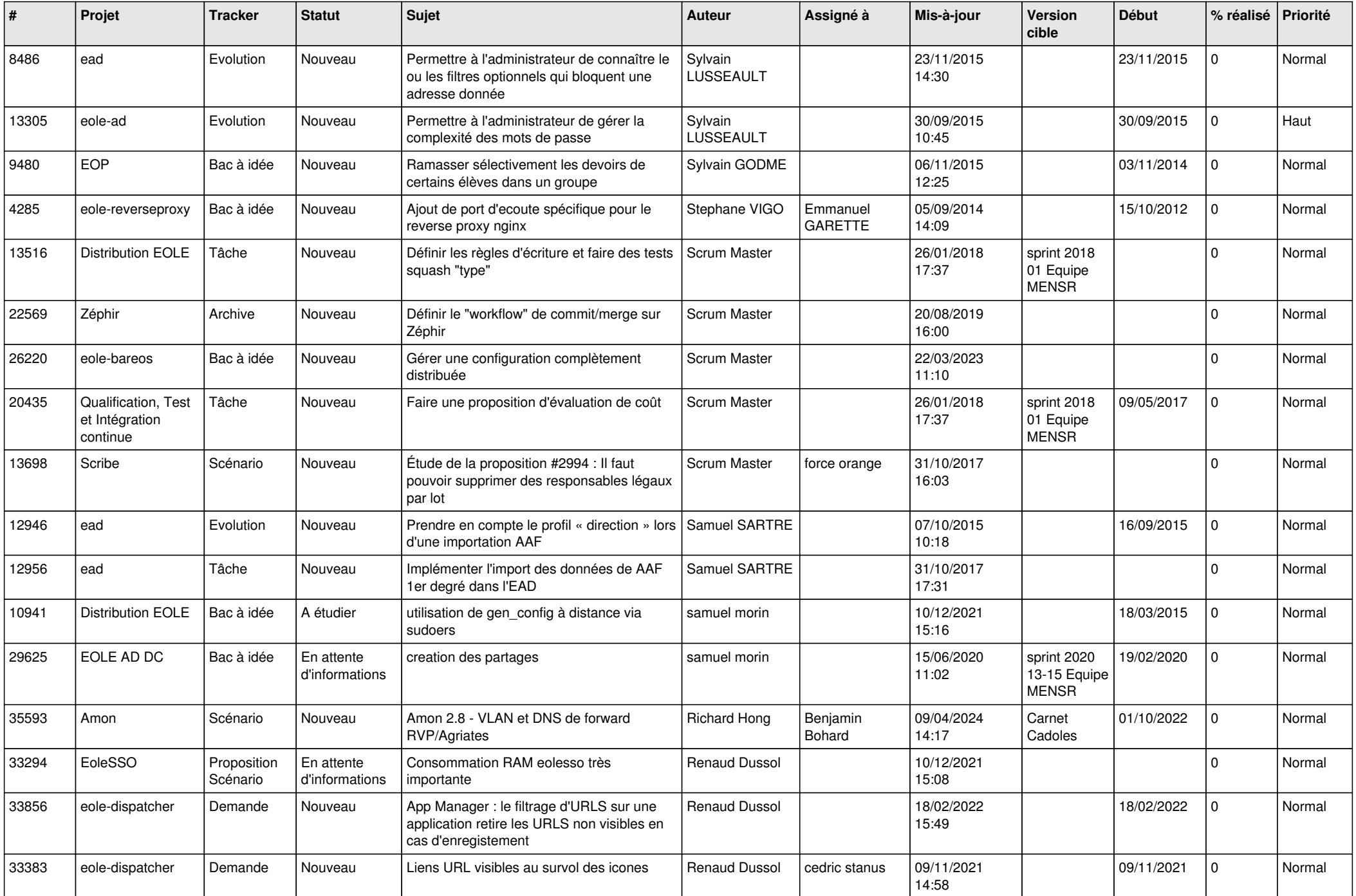

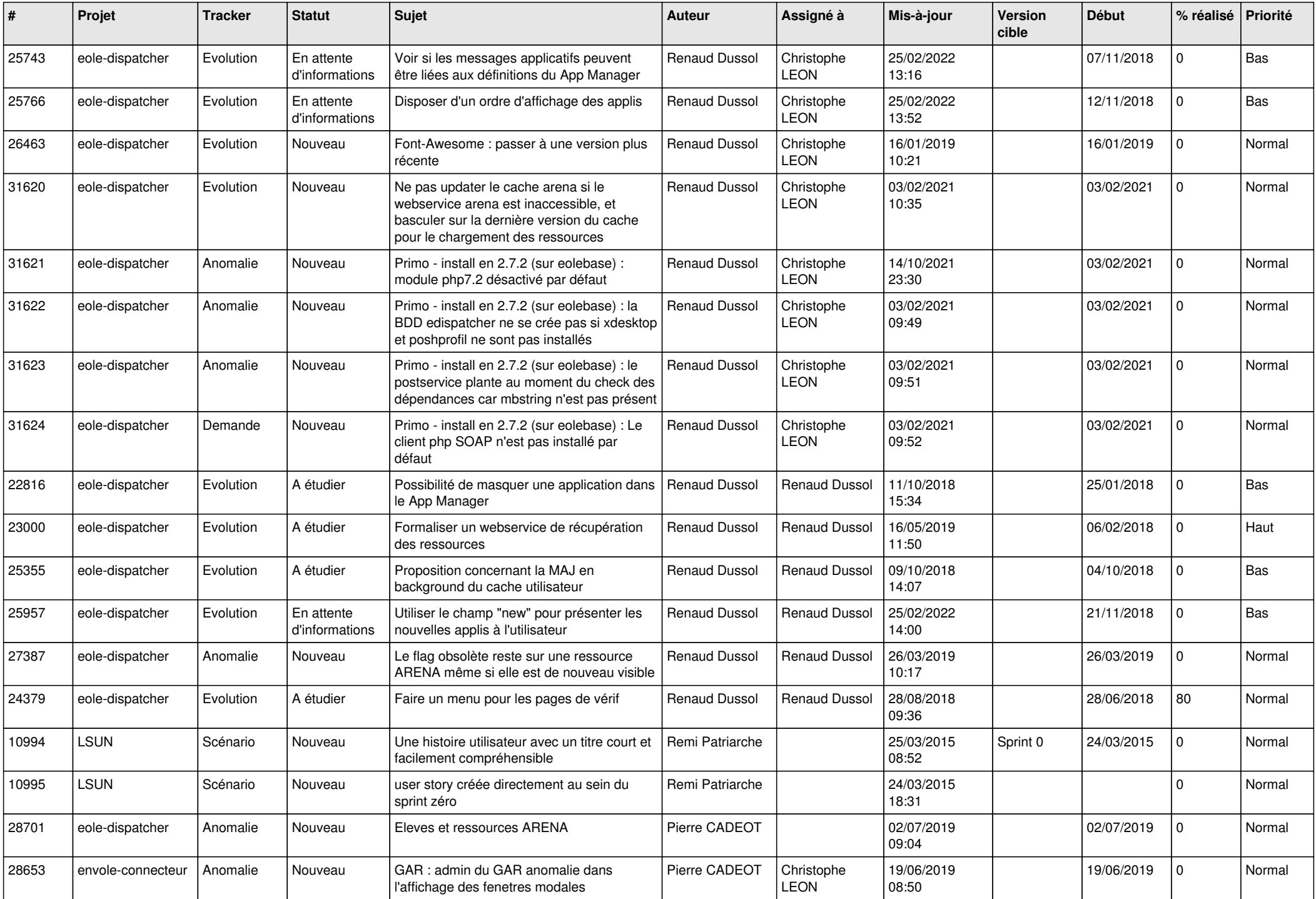

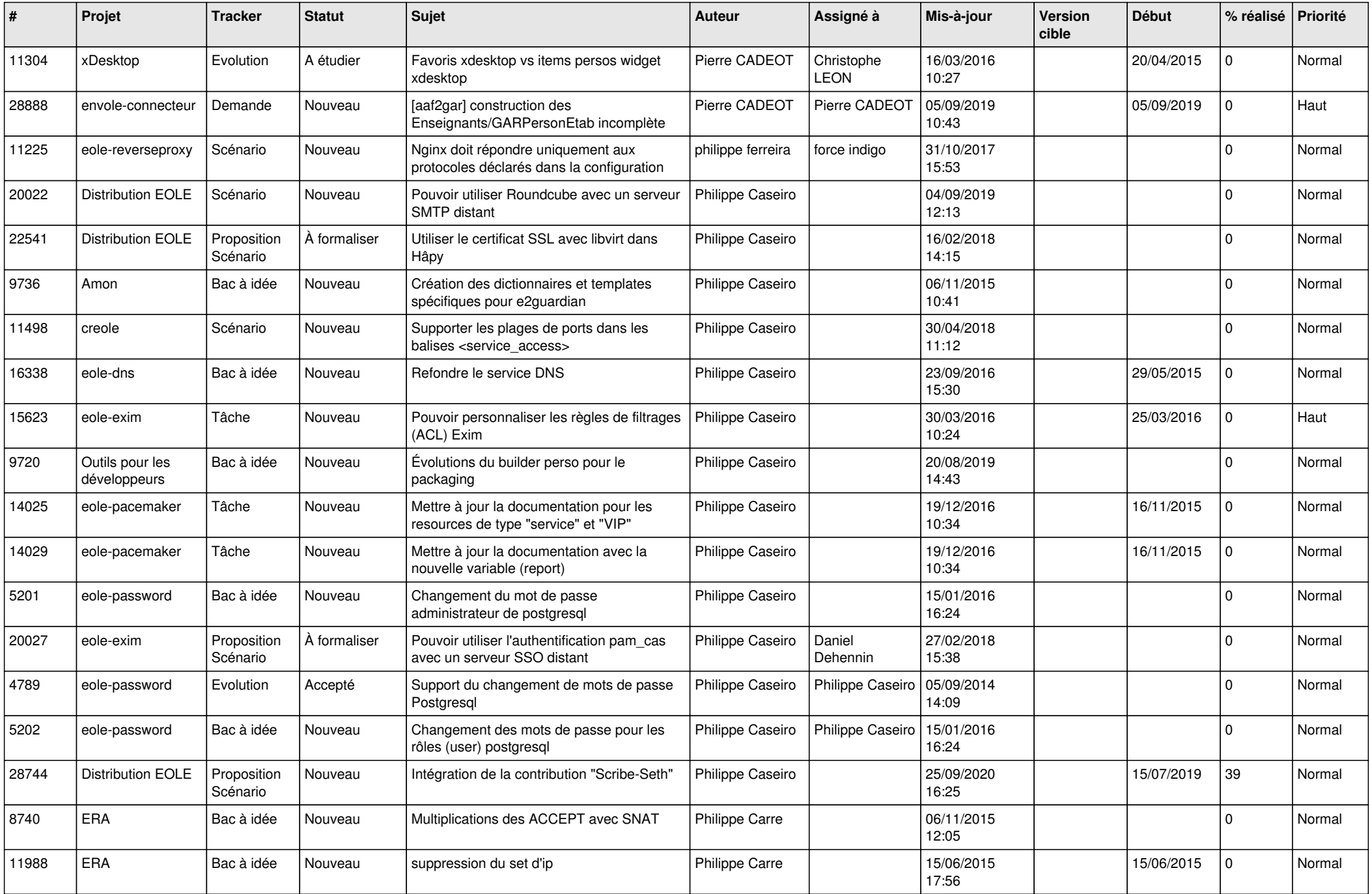

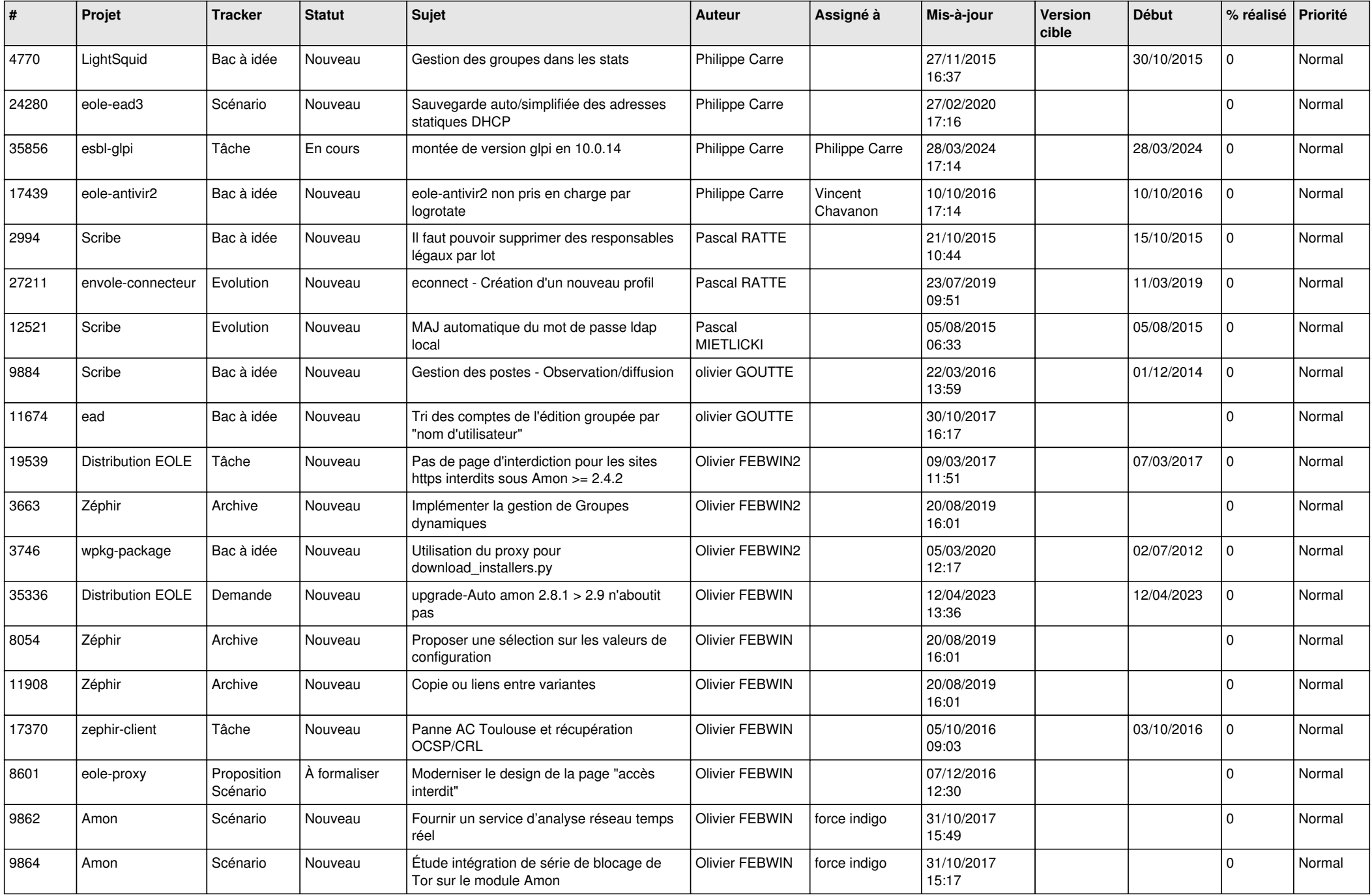

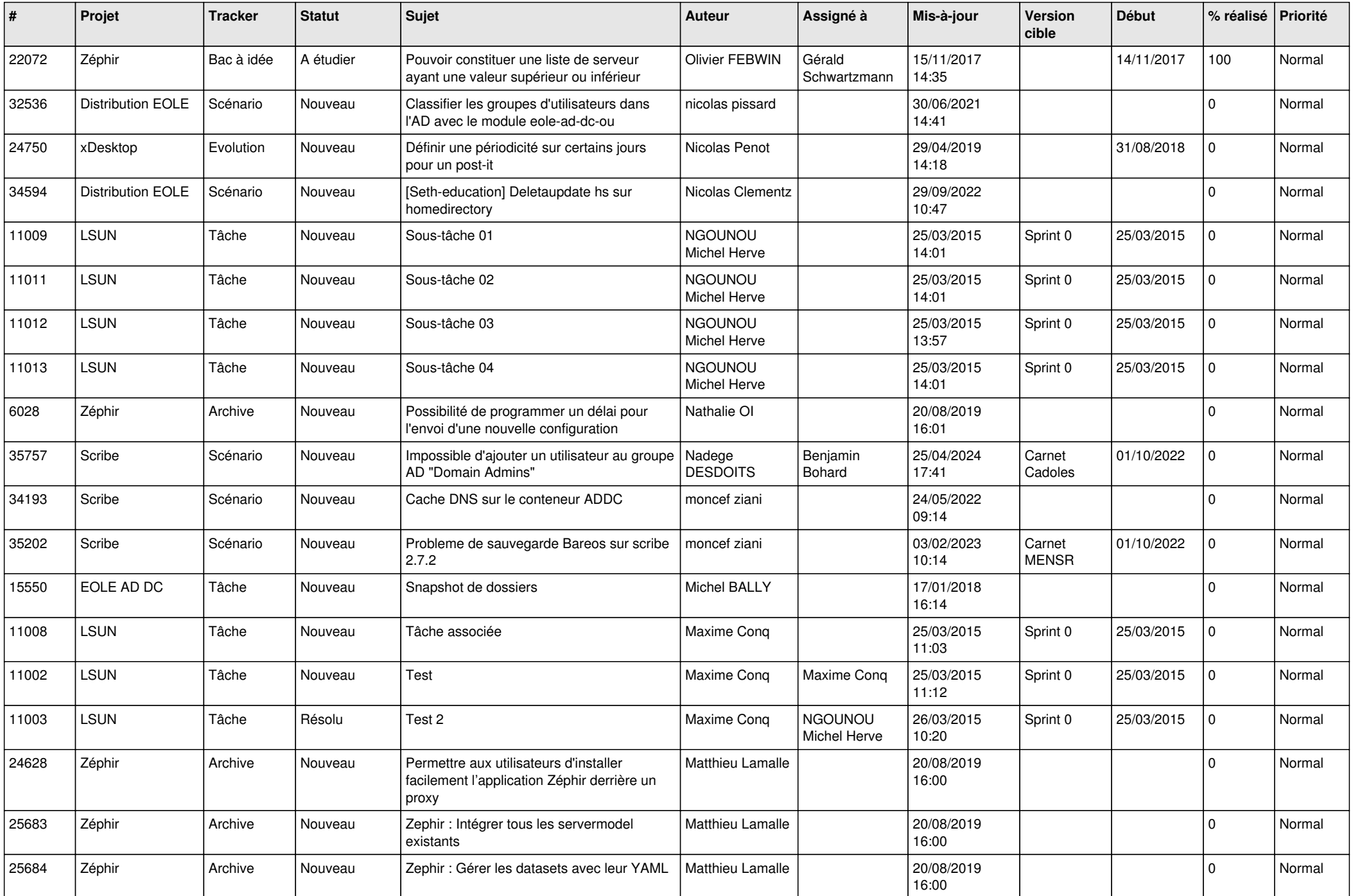

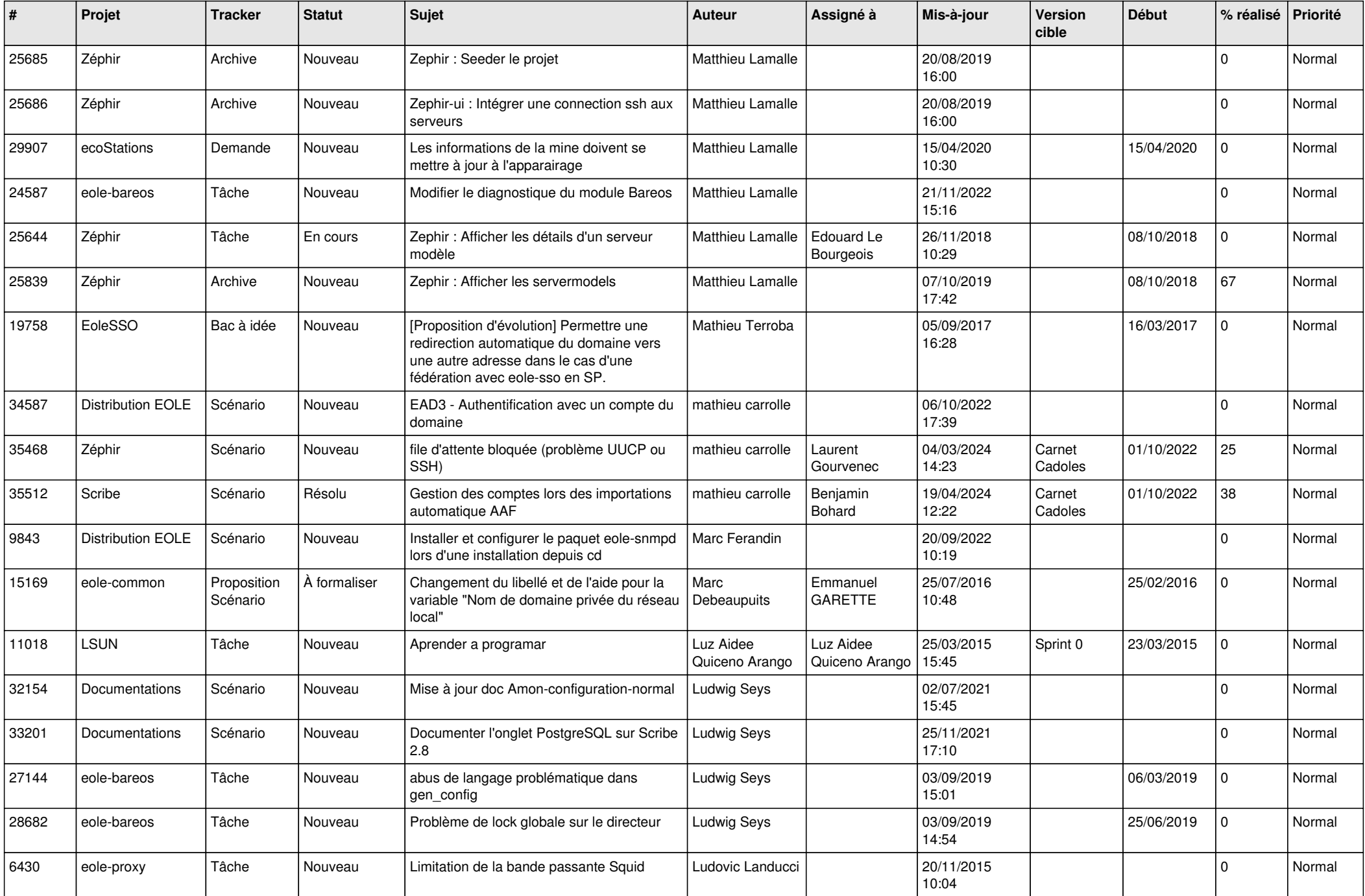

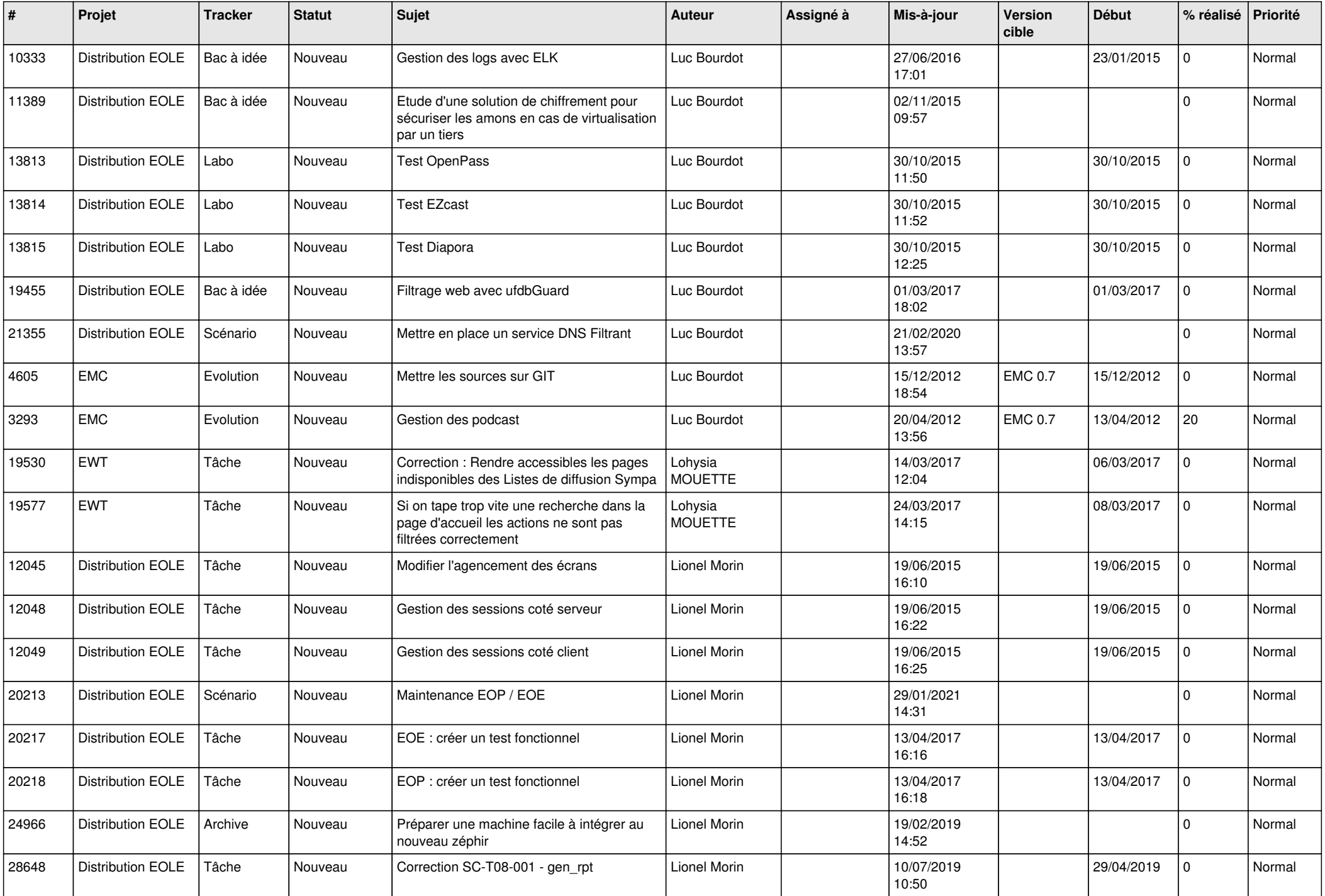

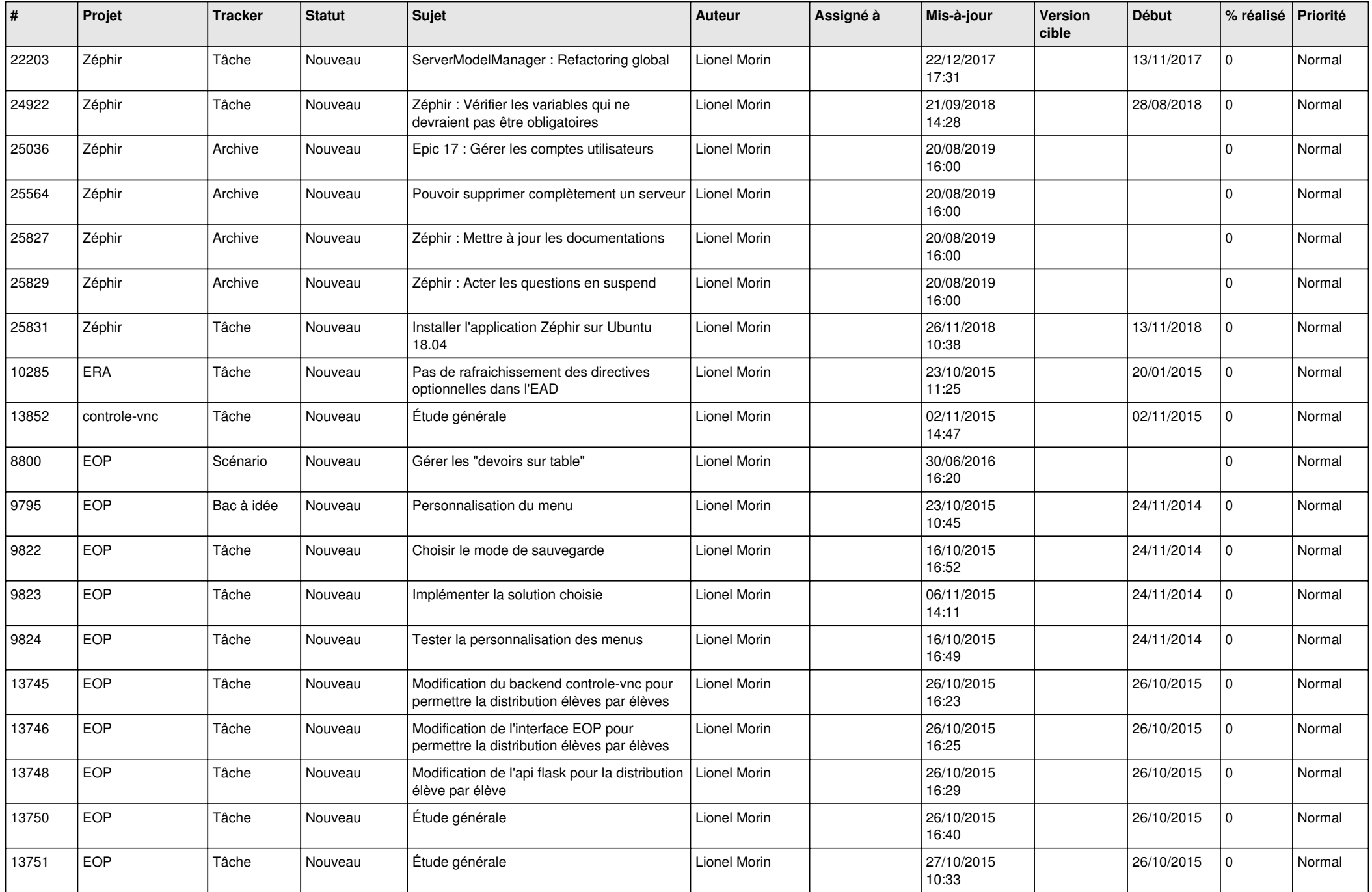

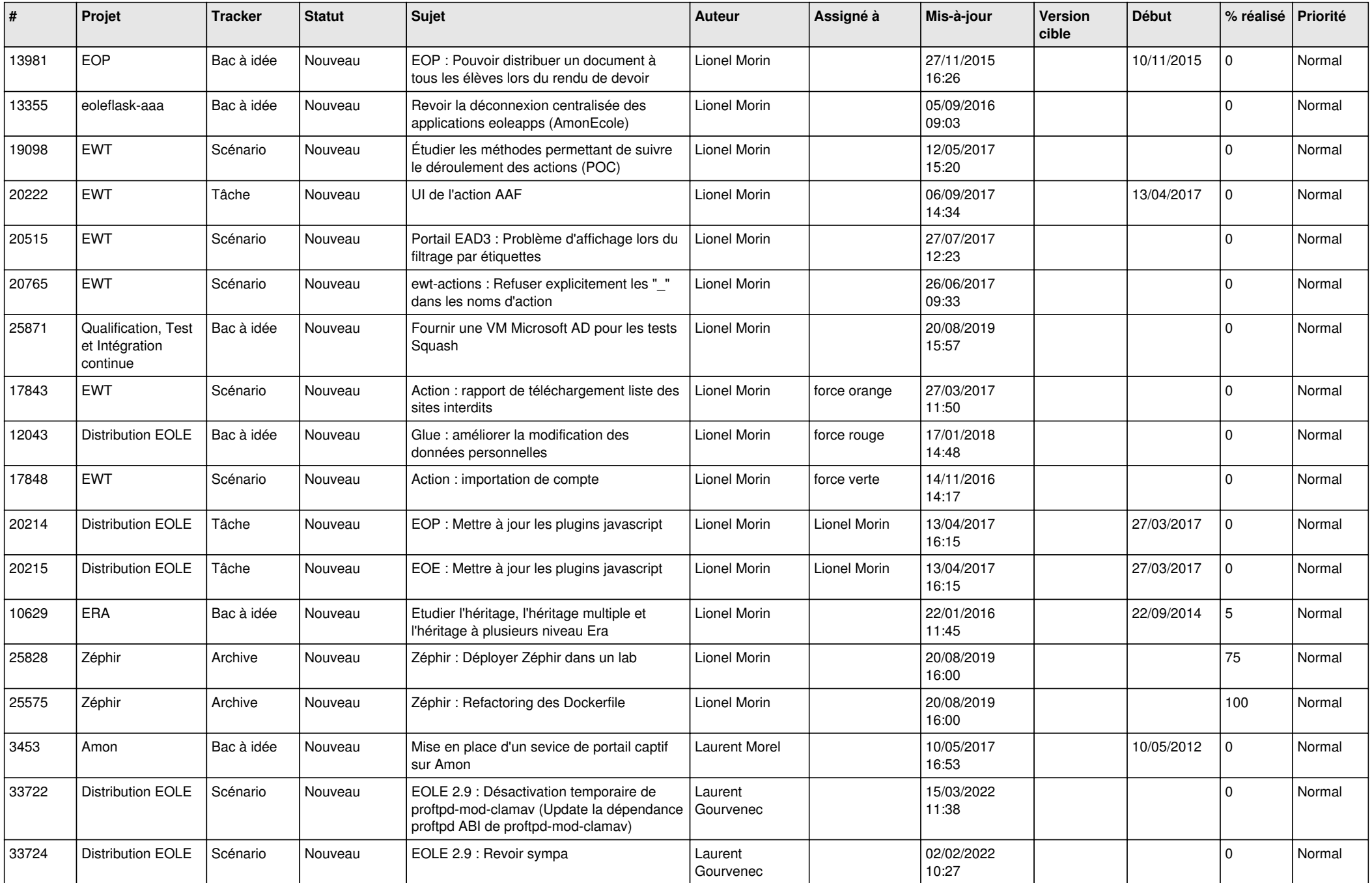

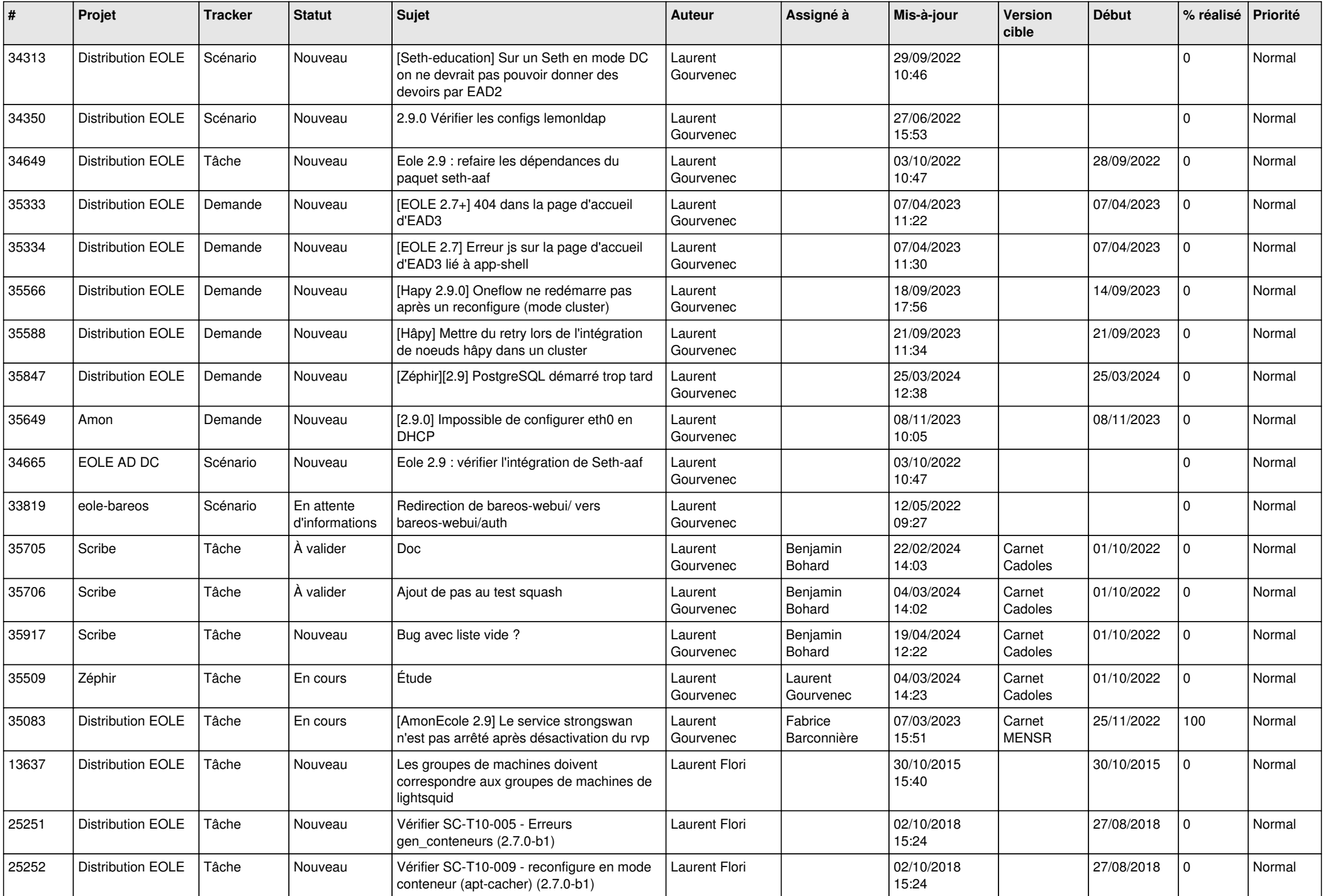

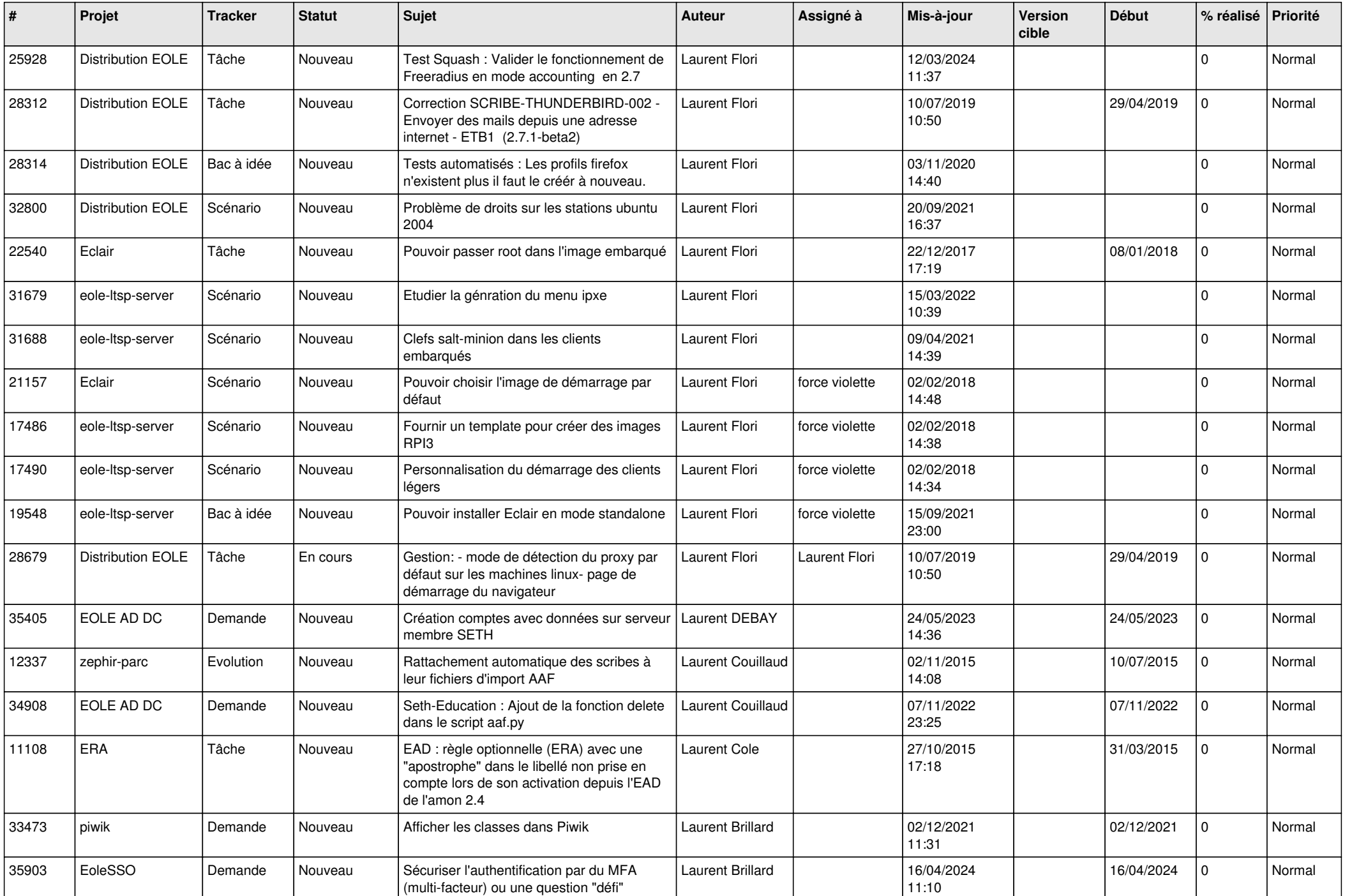

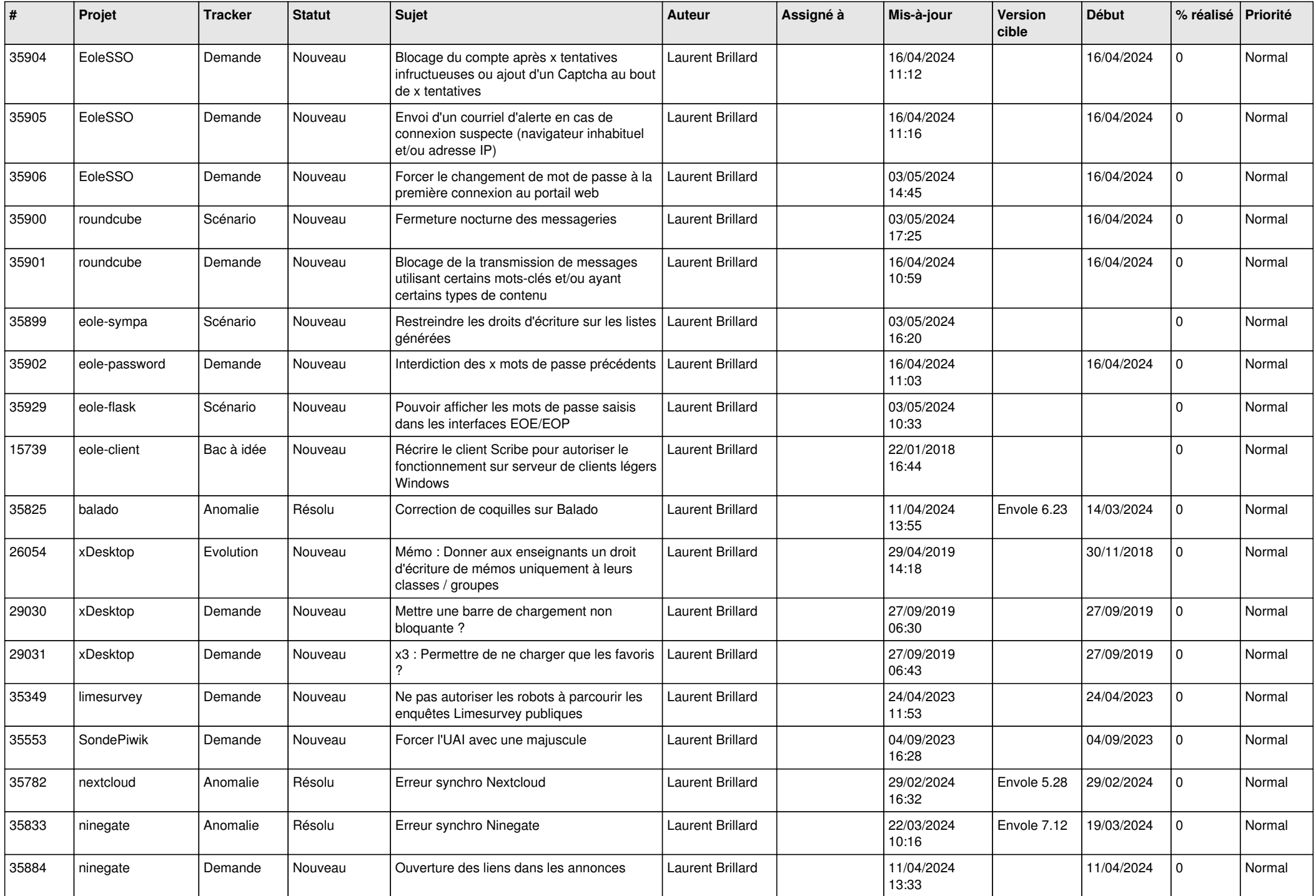

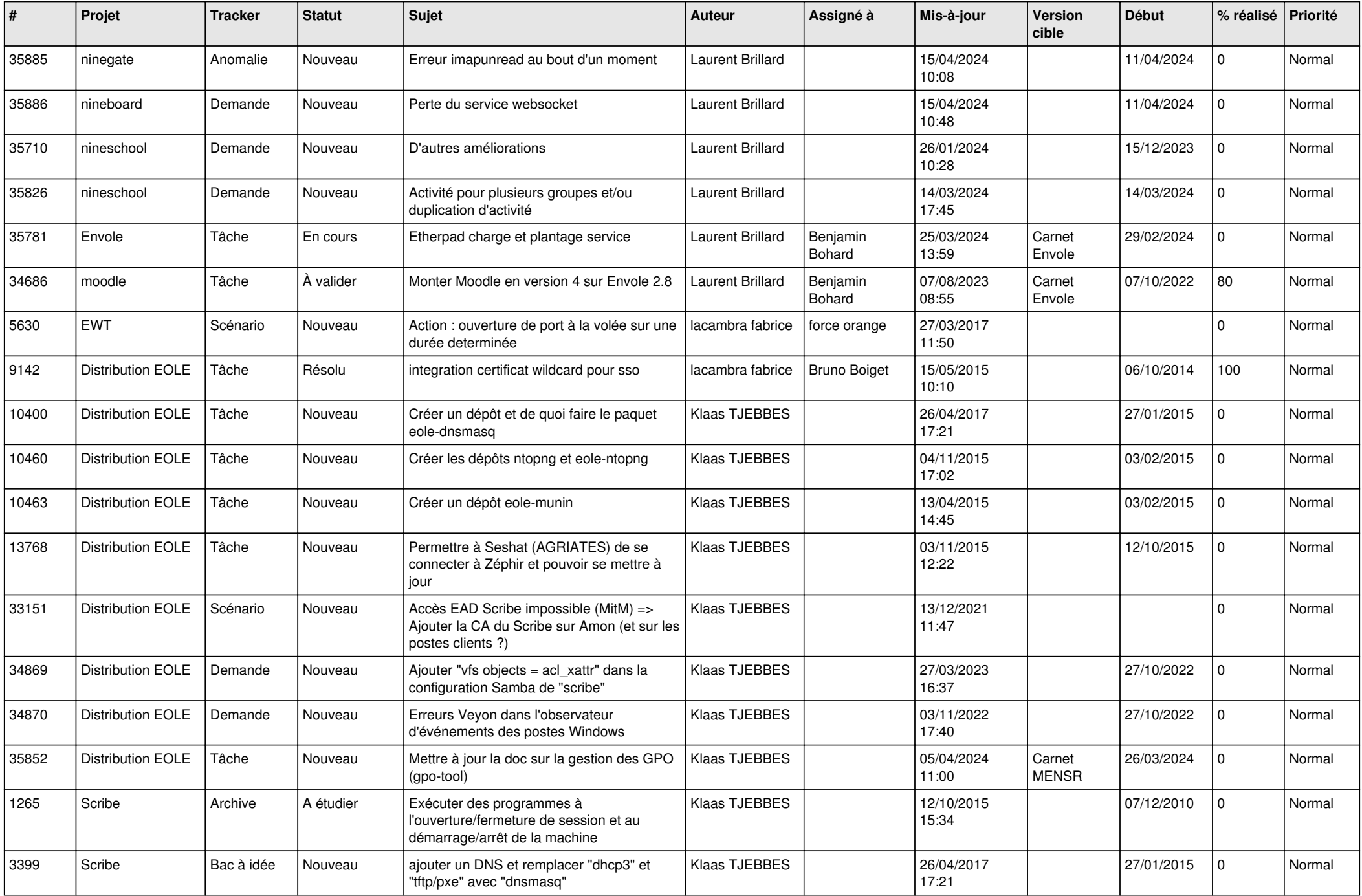

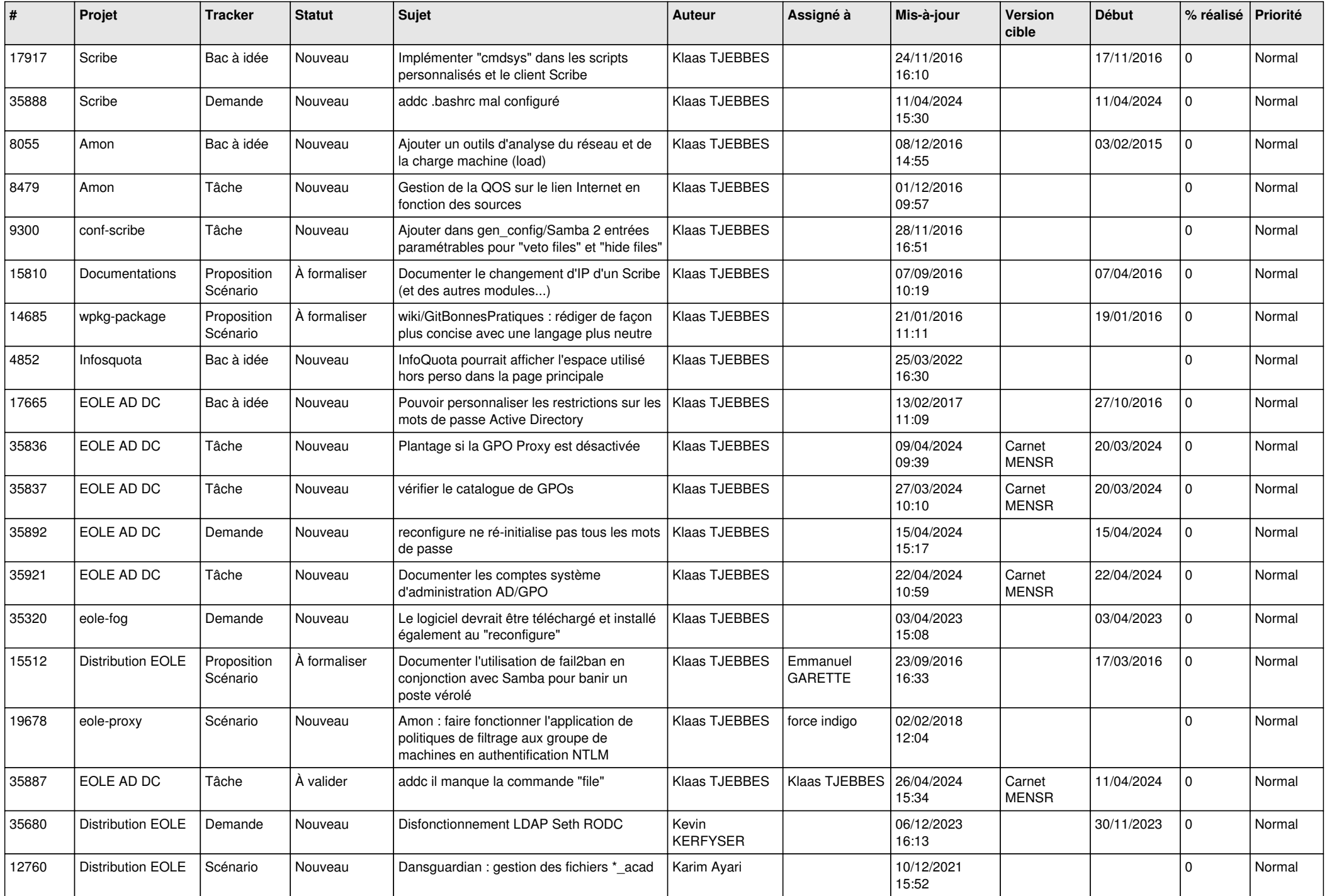

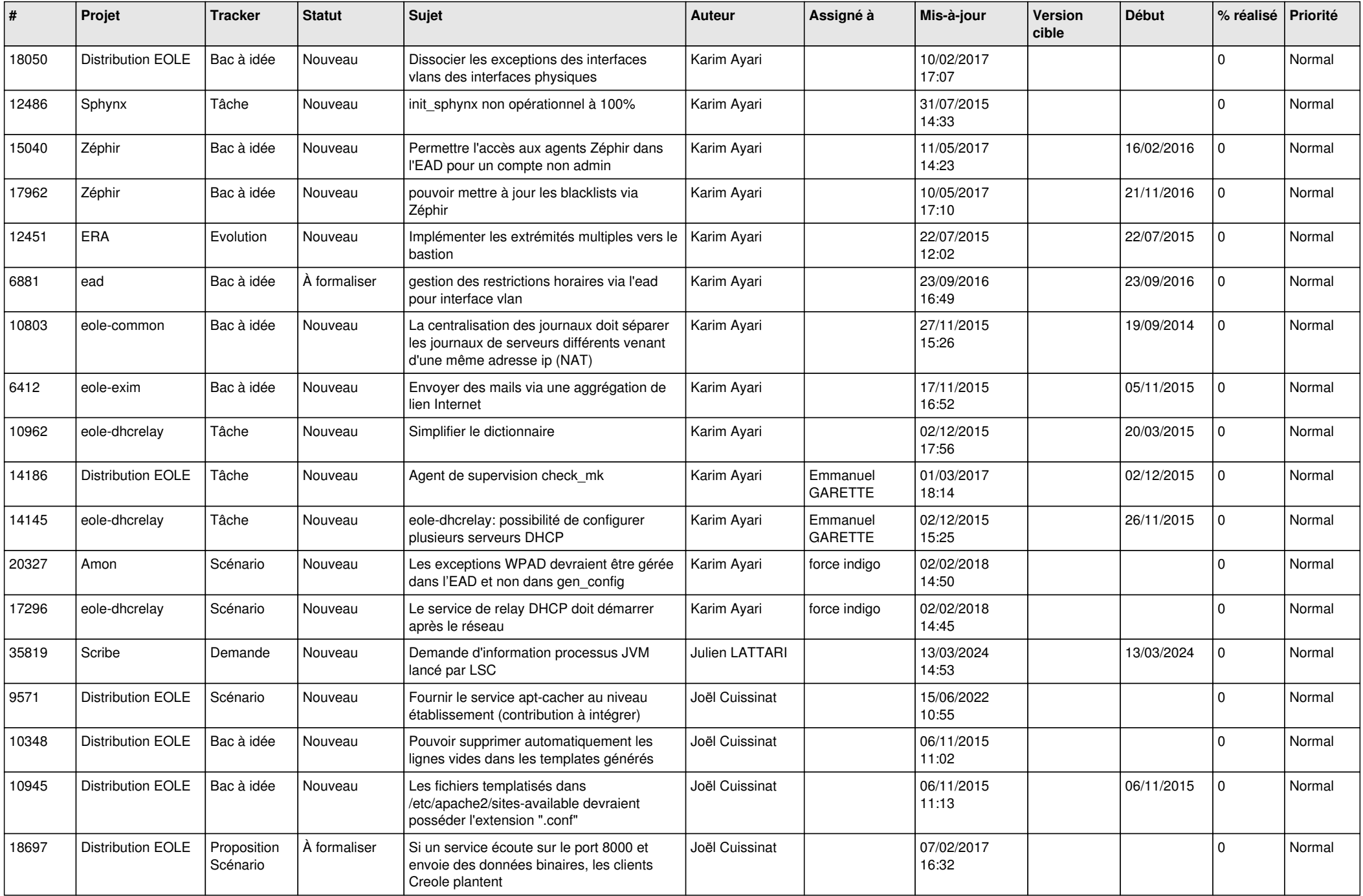

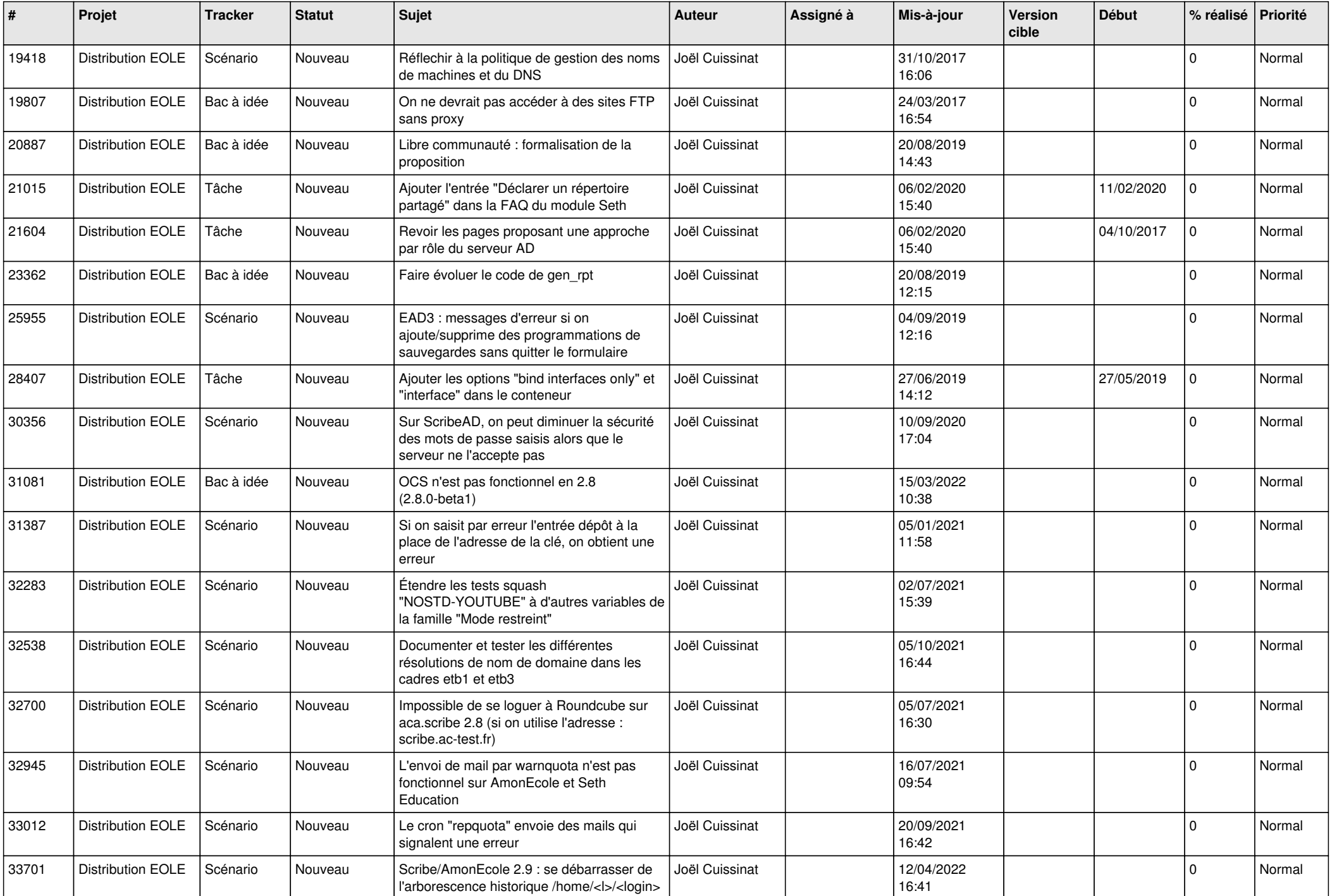

![](_page_23_Picture_539.jpeg)

![](_page_24_Picture_576.jpeg)

![](_page_25_Picture_523.jpeg)

![](_page_26_Picture_536.jpeg)

![](_page_27_Picture_342.jpeg)

**...**